# **WordChangeTracking.ShowAnnotationRevisions**

## **Description**

Sets or returns a boolean that represents whether or not Word will show annotations in this document.

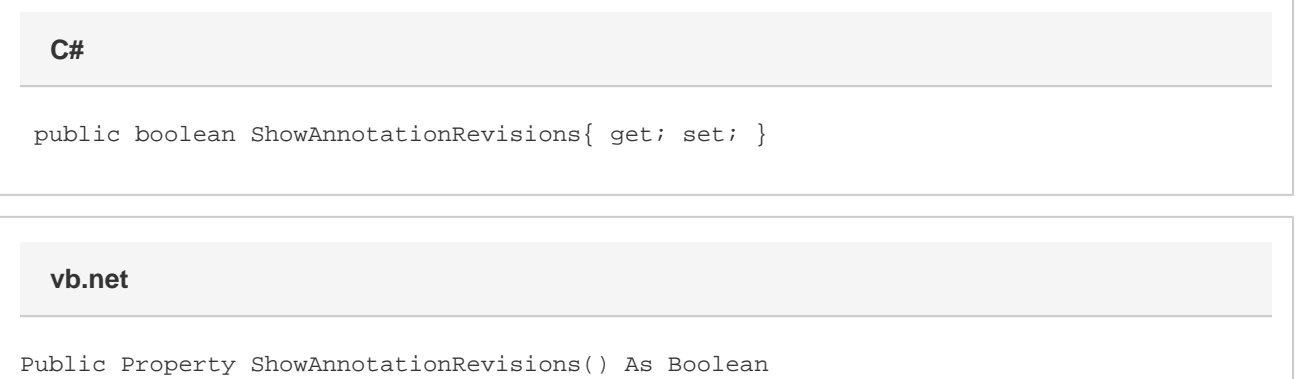

#### **Remarks**

This option is set to true by default.

### **Examples**

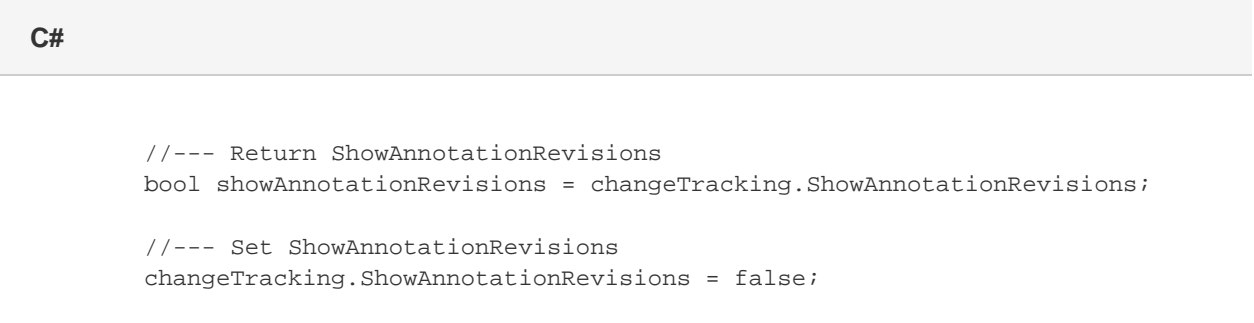

#### **vb.net**

```
 '--- Return ShowAnnotationRevisions
           Dim showAnnotationRevisions As Boolean =
changeTracking.ShowAnnotationRevisions
           '--- Set ShowAnnotationRevisions
           changeTracking.ShowAnnotationRevisions = False
```